# **Allegato n.1**

# **Sistema di Supporto alla Valutazione della Produzione Scientifica degli Atenei Caratteristiche per il 2018**

## **1. Caratteristiche del sistema**

Il sistema di supporto è orientato al **backend di Ateneo** e prevede che un gruppo ristretto di addetti (fino a 5 per struttura primaria, e fino a 5 nell'amministrazione centrale) si occupino di condurre le valutazioni.

Il sistema consente di svolgere procedure di valutazione di vario tipo:

- **Procedure basate sul più recente modello di valutazione FFABR**, nell'ambito delle quali vengono calcolati anche indicatori di tipo **VQR-Like** (indicatori basati sui due migliori prodotti). In prima battuta, il modello FFABR sarà basato esclusivamente sugli indicatori bibliometrici di Scopus, come previsto dall'ANVUR. Nel caso in cui ci fossero le condizioni tecniche, il modello sarà esteso anche a WOS.
- **Procedure basate sui più recenti parametri dell'ASN**, basato su dati bibliometrici di Scopus e di WOS.

Il sistema consente agli Atenei di svolgere **due tornate all'anno** di autovalutazione dei prodotti della ricerca, tipicamente nei seguenti periodi:

- $\bullet$  marzo-maggio (tornata relativa al periodo 2012-2016 per il FFABR, 2018-2003 per l'ASN)<sup>1</sup>.
- settembre-novembre (tornata relativa al periodo 2013-2017 per il FFABR, 2018-2003 per l'ASN).

Ciascuna procedura di valutazione resta aperta per **6 settimane**. Al termine delle 6 settimane, la procedura viene "chiusa", ovvero lo stato dei metadati viene congelato, e si procede al calcolo degli indicatori aggregati.

Per gli Atenei che utilizzano il sistema IRIS del CINECA, i metadati dei prodotti da valutare vengono acquisiti automaticamente attraverso la relativa API REST.

Per gli Atenei che non utilizzano il sistema IRIS del CINECA è possibile procedere all'importazione dei metadati dei prodotti utilizzando fogli di calcolo Excel.

A tutti gli Atenei viene fornito un **servizio di supporto alla pulitura dei metadati**, attraverso il rilascio, durante i periodi di svolgimento delle procedure di valutazione, di report settimanali con l'indicazione delle anomalie riscontrate.

Il sistema fornisce due tipi di cruscotti degli indicatori:

.

- Cruscotto dei soggetti: riassunto degli indicatori relativi ai singoli soggetti valutati.
- Cruscotto della valutazione: riassunto degli indicatori delle strutture.

In entrambi i casi è possibile selezionare i gruppi di soggetti relativamente ai quali calcolare gli indicatori per dipartimento, per area scientifica, per SSD, per settore concorsuale, oppure per combinazione di questi ultimi. In alternativa, è possibile selezionare manualmente gruppi di soggetti arbitrari, ad esempio per calcolare indicatori relativi ai collegi di dottorato.

Alcuni degli indicatori calcolati dal sistema – in particolare il percentile del voto medio FFABR rispetto all'SSD di appartenenza, e gli indicatori standardizzati di performance (IPS) – vengono

<sup>&</sup>lt;sup>1</sup> Nel mese di marzo e di aprile non saranno ancora disponibili gli indicatori bibliometrici relativi al 2017, che tipicamente vengono pubblicati tra giugno e settembre.

rilasciati su apposita richiesta del Rettore, e la loro visibilità nel sistema può essere ristretta ad un numero limitato di utenti.

### **2. Costi**

Per gli altri Atenei, i contributi sono differenziati per Atenei di dimensioni diverse, ovvero prendendo in considerazione il numero di docenti, secondo le fasce riportate nella tabella in calce, immutata rispetto al 2017.

A differenza che nel 2017, per il calcolo del numero di docenti *n* dell'Ateneo da considerare ai fini del calcolo della fascia di contribuzione, si procede come segue:

- viene calcolato il numero *nb* dei docenti strutturati (professori e ricercatori) appartenenti alle aree bibliometriche (Area 01, 02, 03, 04, 05, 06, 07, 08b, 09, 11b) e all'Area 13 alla data del 1 febbraio 2018;
- viene calcolato il numero *nt* totale dei docenti strutturati (professori e ricercatori) in servizio presso l'Ateneo alla data del gennaio 2018;
- viene utilizzato il valore più grande tra *nb* e *nt*/2.

Esempio n. 1: Per un Ateneo di 500 docenti, di cui 300 di area bibliometrica e 200 di area non bibliometrica, il numero *n* da considerare è 300 (*nb* = 300, *nt*/2 = 250, quindi *nb* > *nt*/2).

Esempio n. 2: Per un Ateneo di 500 docenti, di cui 50 di area bibliometrica e 450 di area non bibliometrica, il numero *n* da considerare è 250 (*nb* = 50, *nt*/2 = 250, quindi *nb* < *nt*/2).

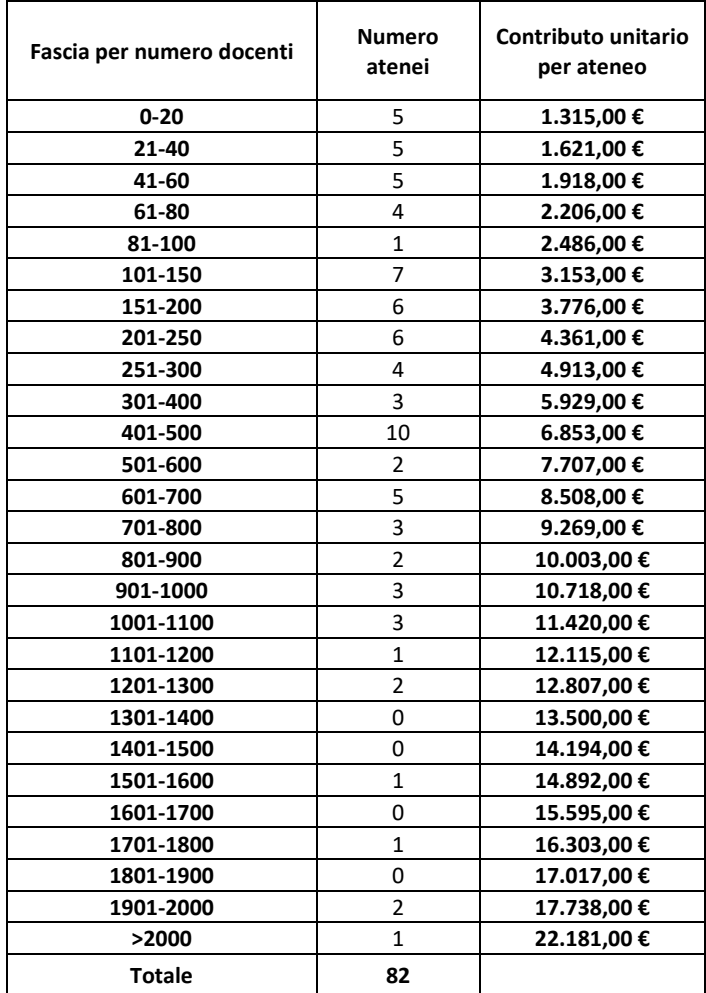

#### **Tabella contributo per fascia di atenei**

#### **3. Servizi Aggiuntivi e Personalizzazioni**

Oltre al personale strutturato, il sistema consente la valutazione di dottorandi ed assegnisti. L'attivazione del servizio di valutazione per dottorandi ed assegnisti comporta una maggiorazione del contributo pari al 40%.

Per la valutazione di dottorandi ed assegnisti l'Ateneo dovrà fornire un foglio con le anagrafiche, del tutto analogo a quello utilizzato per i docenti strutturati, e verranno aperte due procedure di valutazione aggiuntive – una con parametri FFABR, una con parametri ASN – separate da quelle dedicate al personale strutturato.

In aggiunta a questa, è possibile richiedere ulteriori personalizzazioni del sistema. Queste vengono quotate caso per caso.